## **East Multnomah County Transportation Committee City of Fairview City of Gresham City of Troutdale City of Wood Village Multnomah County Port of Portland**

**Meeting Agenda - Monday, July 12 , 2021 3:00pm-5:00pm**

**Zoom Meeting information is on the following page. Presentations and documents submitted before the meeting can be found at [this](https://www.dropbox.com/sh/z8bbuleyyvhh4mq/AAD1353ciIjMi3MINEarwznFa?dl=0) link in Dropbox, and on our [website](https://multco.us/transportation-planning/emctc-meetings) after the meeting.**

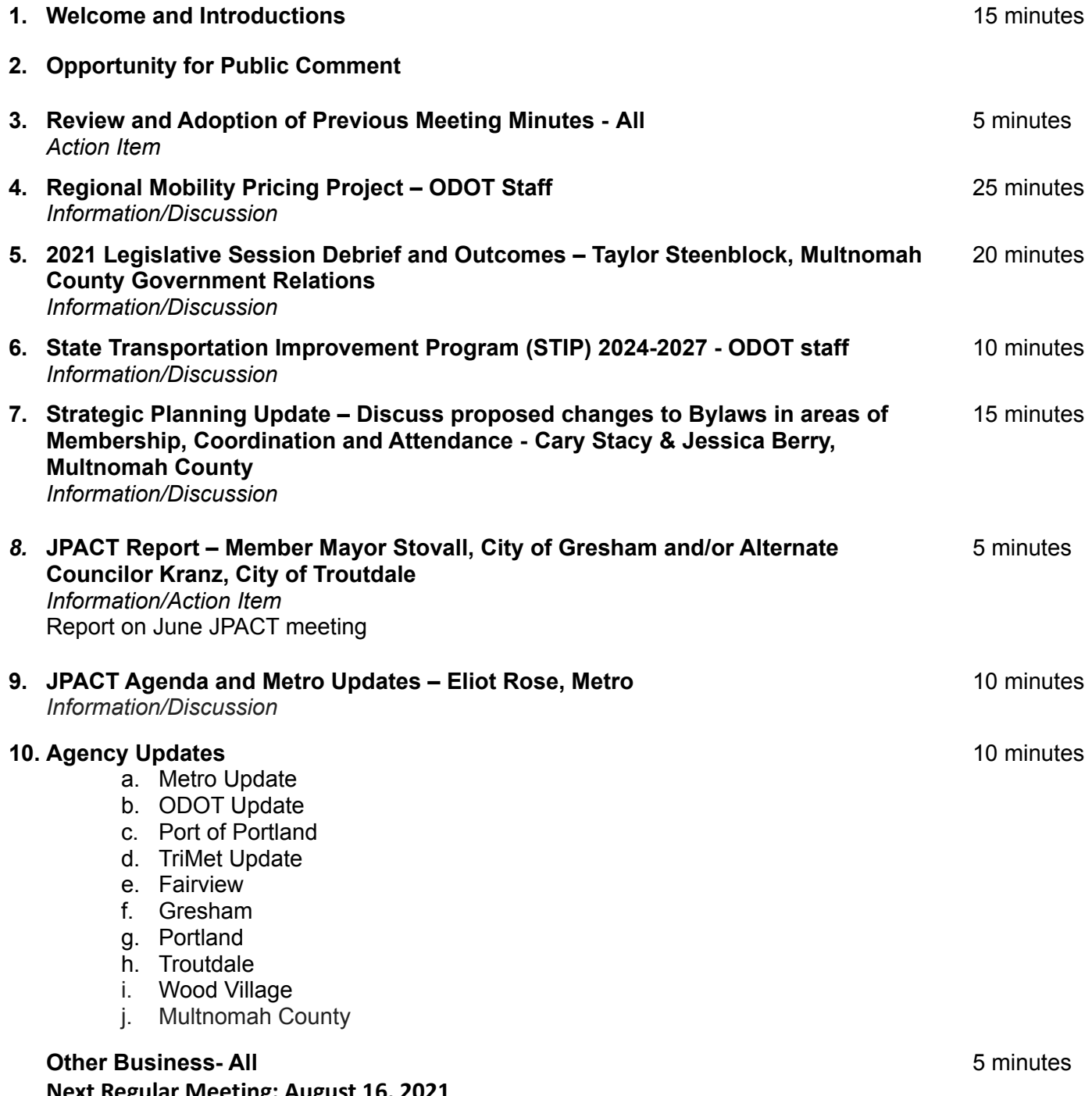

## **Topic: EMCTC Meeting**

**Join Zoom Meeting <https://multco-us.zoom.us/j/96484530193?pwd=RmFhaHVJWldsancweUpPQm5FTHlOZz09>**

**Meeting ID: 964 8453 0193 Passcode: hD0@X&\*M**

**Dial by your location +1 669 900 9128 US (San Jose) +1 253 215 8782 US (Tacoma)**

**Meeting ID: 964 8453 0193 Passcode: 90691055 Find your local number: <https://multco-us.zoom.us/u/ac9a1pHZdZ>**

- For optimum effectiveness, before joining the meeting disconnect from VPN, restart your computer and close all applications not needed for the meeting (and, if you have the ability to hardwire your computer to the internet, this will also help to increase your bandwidth)
- If you have not participated in a ZOOM meeting before, please practice logging in before the meeting
- Please join us up to 15 minutes before the meeting to be sure that you won't have a problem connecting to the meeting (please limit conversation to resolving connection issues during this time)
- Please remain on Mute during the meeting to avoid unintentional noise or feedback for others
- If you are using your phone for audio or joining the meeting by phone, use **\*6 to mute/unmute** or **\*9 to use the Raise hand feature** (you can't use a phone to lower your hand)

**IMPORTANT NOTICE:** Please note that this ZOOM service allows audio and other information sent during the session to be recorded, which may be discoverable in a legal matter. We will inform all meeting attendees prior to recording if we intend to record the meeting **(this meeting WILL BE recorded)**

## **Below are 5 short, helpful ZOOM instructional videos and instructional resources:**

Joining a [Meeting](https://support.zoom.us/hc/en-us/articles/201362193-How-Do-I-Join-A-Meeting-) [Meeting](https://youtu.be/ygZ96J_z4AY) Controls Join a Test [Meeting](https://zoom.us/test) [Sharing](https://support.zoom.us/hc/en-us/articles/201362153-Sharing-your-screen) Your Screen ZOOM Help [Center](https://support.zoom.us/hc/en-us) A Zoom account is only required if you need to create your own meetings and send invitations to participants.

Meeting agendas and minutes are available at: <https://multco.us/transportation-planning/east-multnomah-county-transportation-committee> Updated 04/02/2021